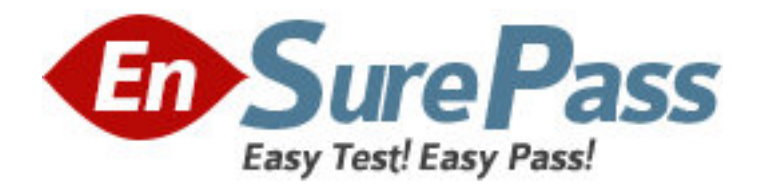

**Exam Code:** PW0-070 **Exam Name:** Certified Wireless Technology Specialist **Vendor:** CWNP **Version:** DEMO

# **Part: A**

1: Which of the following security policies will you implement to keep safe your data when you connect your Laptop to the office network over IEEE 802.11 WLANs?

Each correct answer represents a complete solution. Choose two.

A.Using portscanner like nmap in your network.

B.Using personal firewall software on your Laptop.

C.Using an IPSec enabled VPN for remote connectivity.

D.Using a protocol analyzer on your Laptop to monitor for risks.

## **Correct Answers: B C**

2: You work as a Network Administrator for Tech Perfect Inc. The company has an 802.11b wireless network. You have configured an internal antenna with the wireless access point (WAP). You want to increase the range of the WAP. Which of the following steps will you take to accomplish the task?

A.Install a wireless bridge on the network.

B.Install an external antenna.

C.Install a router on the network.

D.Install one more internal antenna.

### **Correct Answers: B**

3: You work as a Network Administrator for McRoberts Inc. You are configuring a wireless network for the company. You decide to use 802.11b wireless access points (WAPs) for the network. Which of the following could affect the range of the network? Each correct answer represents a complete solution. Choose all that apply.

A.The 5-500GHz interference

B.The 2.4GHz interference

C.A long length of antenna extension cable

D.A very high number of wireless users

### **Correct Answers: B C**

4: Which of the following is an advantage of using wireless IEEE 802.11g over IEEE 802.11b?

A.Wireless standard 802.11g has a greater range of distance than 802.11b

B.Wireless standard 802.11g is easier to implement than 802.11b

C.Wireless standard 802.11g is faster than 802.11b.

D.Wireless standard 802.11g supports Windows XP and 802.11b does not.

## **Correct Answers: C**

5: You work as a Network Administrator for Tech Perfect Inc. The company has a Windows-based network. You have to configure a wireless LAN on your network. Two separate buildings in front of each other are to be connected wirelessly. Which of the following steps will you choose to accomplish the task?

A.Lay underground fiber optic cable backbone between the two buildings. Configure Ethernet network including network of both building.

B.Configure one Wireless Access Point (WAP) in each building. Place one outdoor Yagi-Uda antenna in each building facing towards each other. C.Configure one WAP in each building. Place one outdoor Omni antenna in each building. D.Configure one WAP in each building. Place one outdoor Yagi-Uda antenna in one building. Place one outdoor Omni antenna in the other building. **Correct Answers: B** 

6: You work as a Network Administrator for WebTech Inc. The company has a TCP/IP-based wireless network. The company's management tells you to implement multiple-input multiple-output (MIMO) transmission technology for wireless communication. Which of the following standards supports MIMO technology?

A.802.11a B.802.11b C.802.11n D.802.11 **Correct Answers: C** 

7: Which of the following organizations provides a seal of approval to interoperable devices? A.IEEE B.FCC

C.ETSI D.Wi-Fi Alliance **Correct Answers: D** 

8: Fill in the blank with the correct value.

The 802.11g wireless standard applies to wireless LANs and provides transmission speeds of up to \_Mbps.

## **Correct Answers: 54**

9: Which of the following units measure relative RF power? Each correct answer represents a complete solution. Choose all that apply. A.Decibel Relative to a Milliwatt (dBm) . B.Decibel (dB) C.Milliwatt (mW) D.Decibel isotropic (dBi) E.Decibel dipole (dBd) F.Watt (W) **Correct Answers: B D E** 

10: Place the characteristics under their corresponding types of antenna used in Wireless LAN (WLAN)?

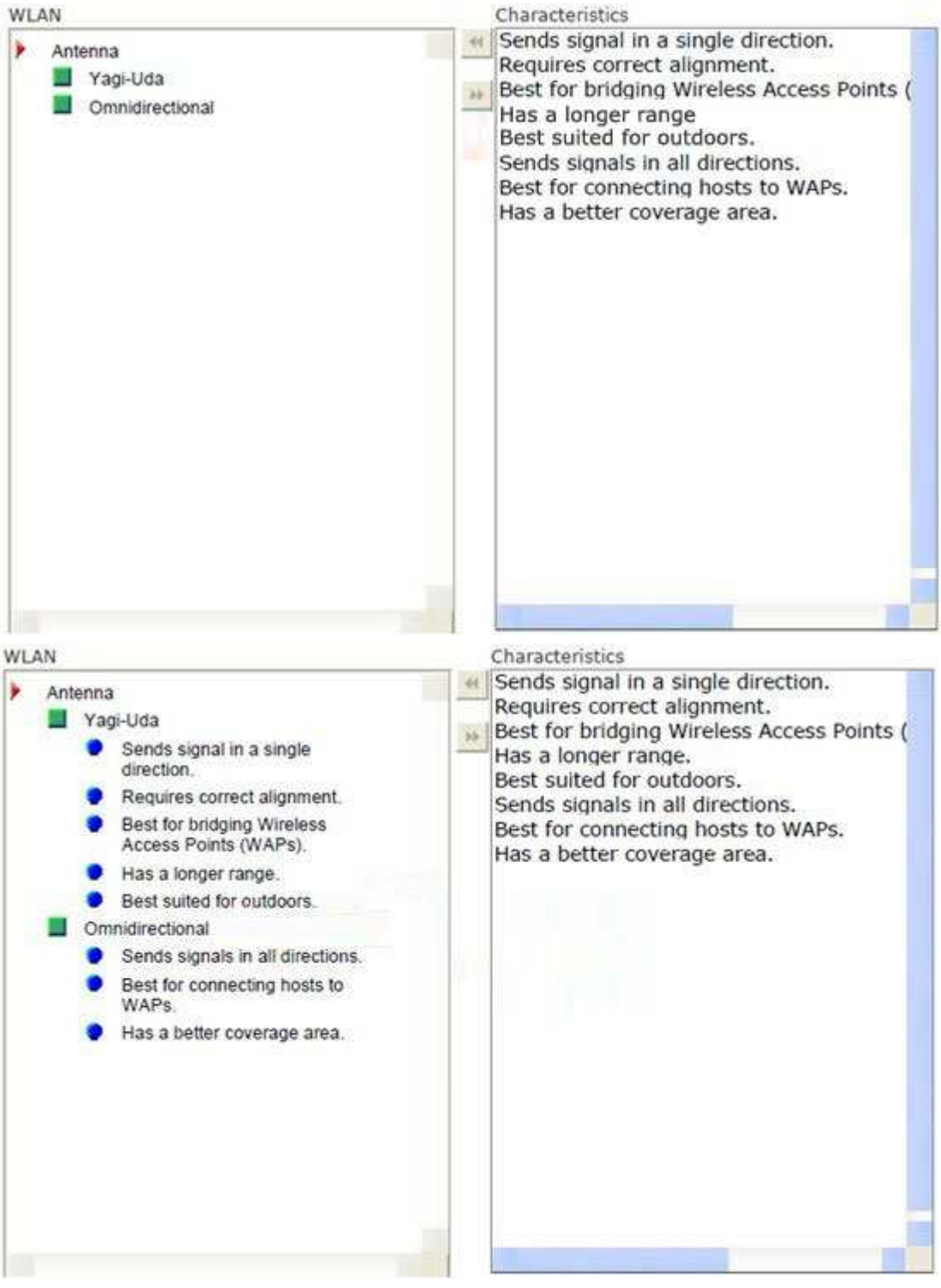

**Correct Answers:** 

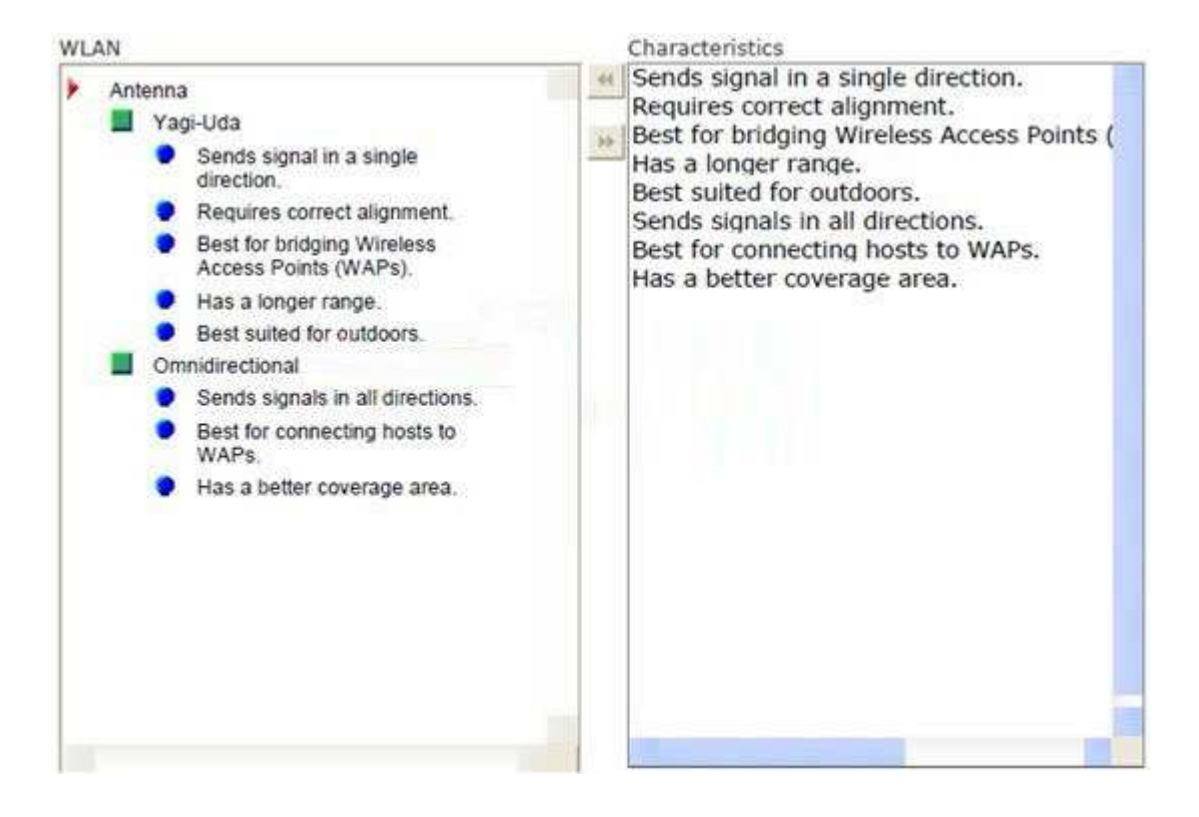